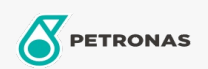

## Fren ve Debrivaj Sivisi

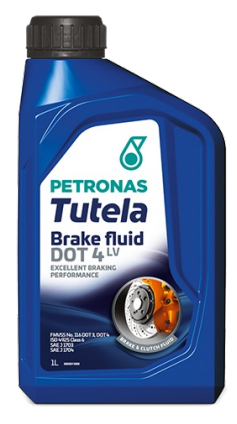

## PETRONAS Tutela Brake Fluid DOT 4 LV

## Çeşit:

Uzun Açıklama: PETRONAS Tutela Brake Fluid DOT 4 LV, günümüzdeki Elektrikli Araçların fren sistemleri için optimum performans ve bileşen dayanımı sunan, üstün performanslı hidrolik fren ve kavrama sistemi yağıdır. Özellikle ABS, TCS, ESP/DSC sistemleri ve en yeni ADAS (Gelişmiş Sürücü Destek Sistemleri) donanımlı araçlar için önerilir.

**A Ürün veri sayfası** 

Endüstri Spesifikasyonları: FMVSS No. 116 DOT 3, DOT 4 ISO 4925 Class 6 SAE J 1703 SAE J 1704

OEM performansı: Continental ATE 553 11.05 Ford WSS-M6C65-A2 Jaguar/Land Rover 4R83-M6C57 BH22-M6C57 PSA S71 2114 Renault 41-02-001/-E

Uygulama (lar) - Tüketici sayfaları için: Hafif Ticari Araç (LCV), Otomobil

Sektör (ler): Karayolu Taşımacılığı